## **Hierarquia**

A rotina PathR é bem conhecida em grafos. É também chamada de **dfs (deph-first-search)**. Trata-se de uma busca em profundidade nos vértices de um grafo. A tarefa aqui é, dado o grafo de entrada, simplesmente gerar o desenho da hierarquia dos vértices pesquisados. Para isso, é apresentada a rotina PathR abaixo, como apoio.

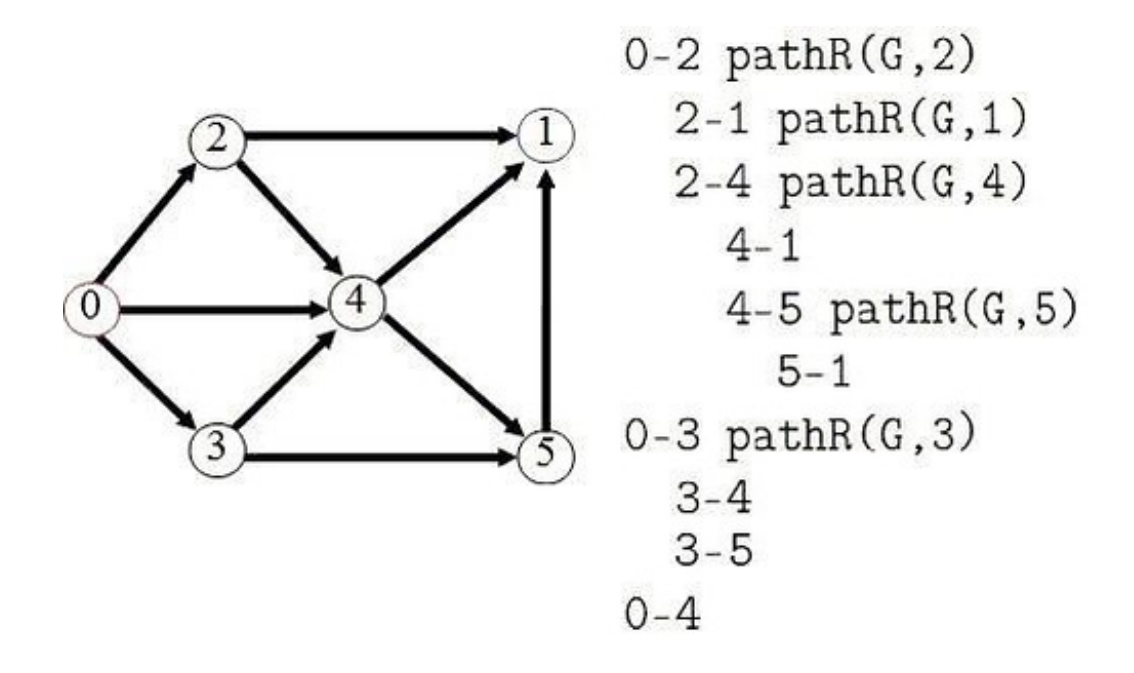

## **Entrada**

A entrada será um arquivo contendo vários casos de teste. A primeira linha do arquivo de entrada contém um inteiro **N** que indica a quantidade de casos de teste que vem a seguir. Cada um dos **N** casos de teste contém, na primeira linha, duas informações: **V** (1 ≤ **V** ≤ 20) e **E** (1 ≤ **E** ≤ 20) que são, respectivamente, a quantidade de Vértices e de Arestas do grafo. Seguem **E** linhas contendo informações sobre cada uma das arestas do grafo.

## **Saída**

Para cada caso de entrada, deve ser apresentada uma saída que representa a busca em profundidade de todos os vértices, respeitando a hierarquia e profundidade de cada um deles. O símbolo b representam um espaço em branco. Veja o exemplo abaixo para ilustrar:

*bb*0-2 pathR(G,2) *bbbb*2-1 pathR(G,1) *bbbb*2-4 pathR(G,4) *bbbbbb*4-1

E assim sucessivamente...

Obs.: Há uma linha em branco depois de cada segmento impresso do grafo, inclusive após o último segmento.

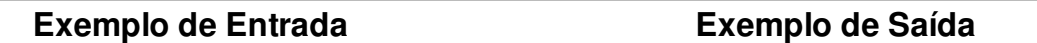

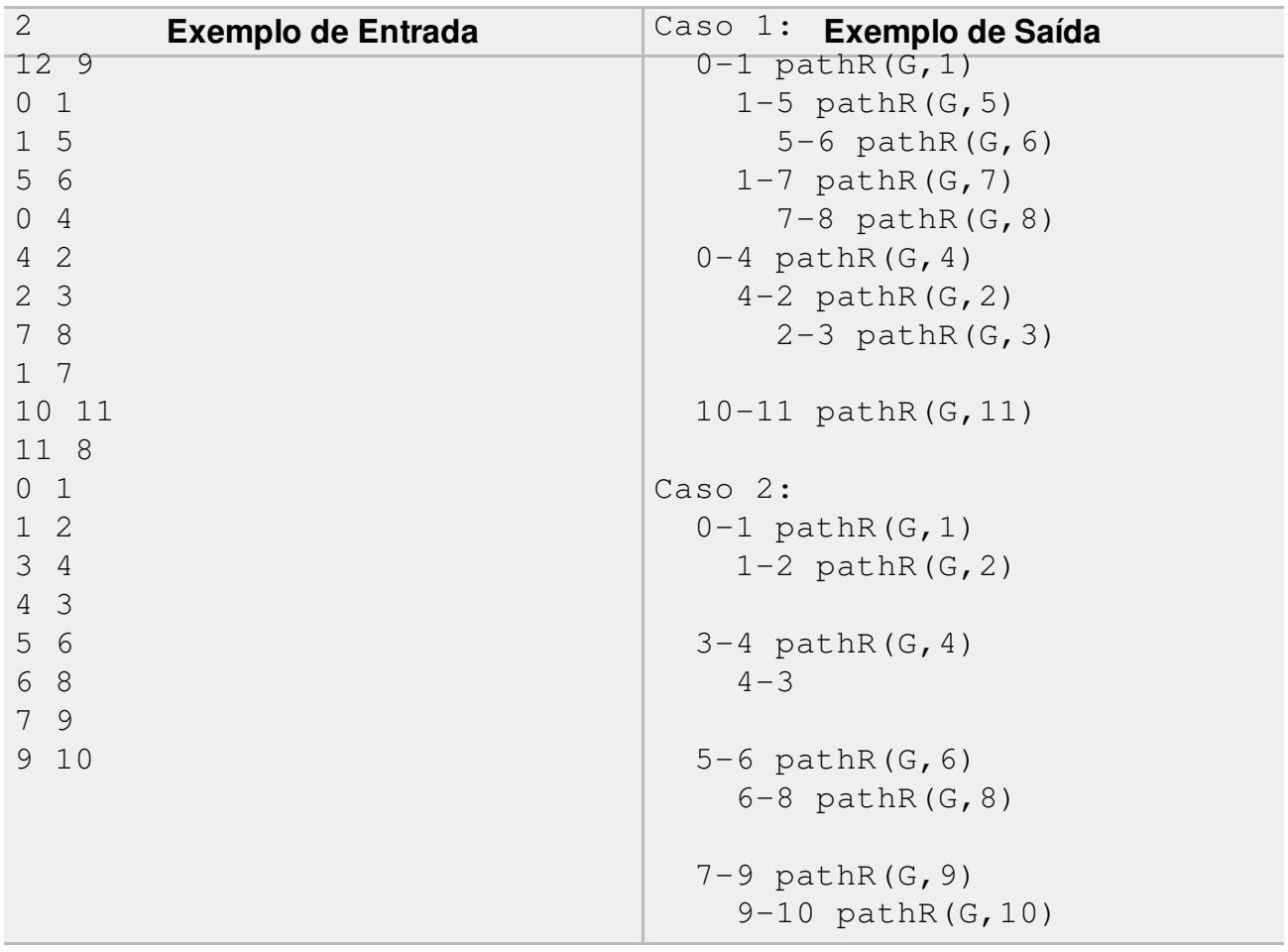